## **Gong - Errores #2891**

## **No se cargan las subpartidas de una partida en la edición de gastos**

2017-04-18 17:28 - Santiago Ramos

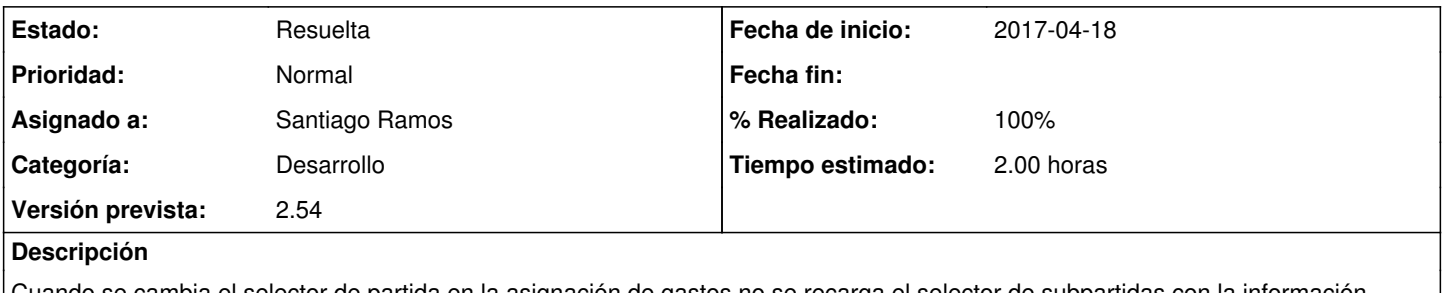

Cuando se cambia el selector de partida en la asignación de gastos no se recarga el selector de subpartidas con la información relacionada

## **Histórico**

## **#1 - 2017-04-18 17:55 - Santiago Ramos**

- *Estado cambiado Asignada por Resuelta*
- *% Realizado cambiado 0 por 100*
- *Tiempo estimado establecido a 2.00*

El observer field estaba mal definido y no se estaba invocando correctamente el refresco de la vista de subpartidas